# Package 'SISPA'

October 18, 2017

Type Package

Title SISPA: Method for Sample Integrated Set Profile Analysis

Version 1.6.0

Date 2016-09-29

Author Bhakti Dwivedi and Jeanne Kowalski

Maintainer Bhakti Dwivedi <br/>bhakti.dwivedi@emory.edu>

Description Sample Integrated Set Profile Analysis (SISPA) is a method designed to define sample groups with similar gene set enrichment profiles.

**Depends**  $R$  ( $>= 3.2$ ), genefilter, GSVA, changepoint

Imports data.table, plyr, ggplot2

License GPL-2

LazyData true

Collate 'SISPA.R' 'callZSCORE.R' 'callGSVA.R' 'cptSamples.R' 'waterfallplot.R' 'freqplot.R' 'sortData.R' 'filterVars.R' 'expression\_data.R' 'variant\_data.R'

biocViews GeneSetEnrichment,GenomeWideAssociation

Suggests knitr

VignetteBuilder knitr

NeedsCompilation no

# R topics documented:

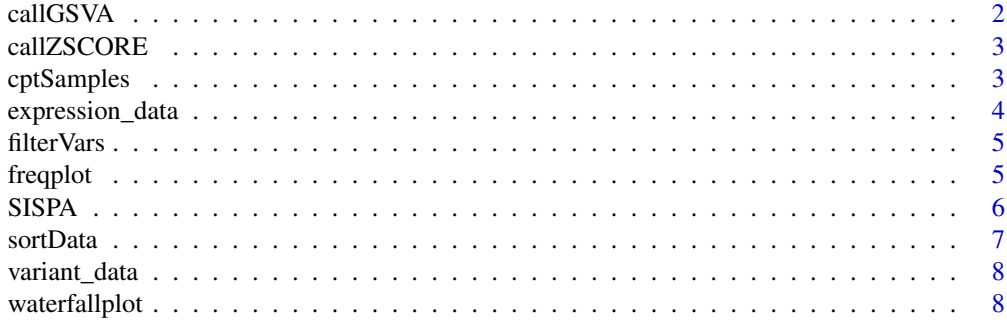

 $\blacksquare$ 

<span id="page-1-0"></span>

#### Description

Estimates GSVA enrichment zscores.

#### Usage

callGSVA(x,y)

#### Arguments

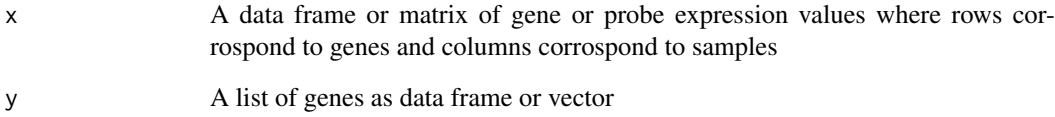

## Details

This function uses "zscore" gene-set enrichment method in the estimation of gene-set enrichment scores per sample.

# Value

A gene-set by sample matrix of GSVA enrichment zscores.

# See Also

**GSVA** 

## Examples

```
g <- 10 ## number of genes
s <- 30 ## number of samples
## sample data matrix with values ranging from 1 to 10
rnames <- paste("g", 1:g, sep="")
cnames <- paste("s", 1:s, sep="")
expr <- matrix(sample.int(10, size = g*s, replace = TRUE), nrow=g, ncol=s, dimnames=list(rnames, cnames))
## genes of interest
genes <- paste("g", 1:g, sep="")
## Estimates GSVA enrichment zscores.
callGSVA(expr,genes)
```
<span id="page-2-0"></span>

### Description

Estimates the zscores for each row in the data matrix

#### Usage

callZSCORE(x)

#### Arguments

x A data frame or matrix of gene or probe expression values where rows corrospond to genes and columns corrospond to samples

# Details

This function compute row zscores per sample when number of genes is less than 3

#### Value

A gene-set by sample matrix of zscores.

#### Examples

```
g <- 2 ## number of genes
s <- 60 ## number of samples
## sample data matrix with values ranging from 1 to 10
rnames <- paste("g", 1:g, sep="")
cnames <- paste("s", 1:s, sep="")
expr <- matrix(sample.int(10, size = g*s, replace = TRUE), nrow=g, ncol=s, dimnames=list(rnames, cnames))
## Estimates zscores
callZSCORE(expr)
```
cptSamples *Sample profile identifier analysis*

### Description

Generate sample profile identifiers from sample zscores using change point model.

# Usage

```
cptSamples(x, cpt_data, cpt_method, cpt_max)
```
#### <span id="page-3-0"></span>Arguments

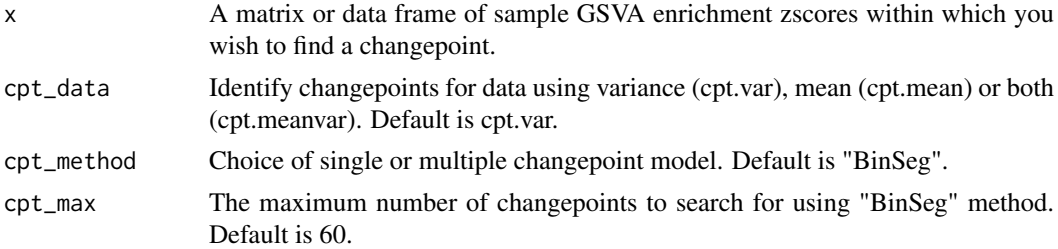

#### Details

This function assigns samples identified in the first changepoint with the active profile ("1") while the remaining samples are grouped under inactive profile ("0").

#### Value

The input data frame with added sample identifiers and estimated changepoints. A plot showing the changepoint locations estimated on the data

#### See Also

changepoint

#### Examples

```
g <- 10 ## number of genes
s <- 60 ## number of samples
## sample data matrix with values ranging from 1 to 10
rnames <- paste("g", 1:g, sep="")
cnames <- paste("s", 1:s, sep="")
expr <- matrix(sample.int(10, size = g*s, replace = TRUE), nrow=g, ncol=s, dimnames=list(rnames, cnames))
## genes of interest
genes \leq paste("g", 1:g, sep="")
## Estimates GSVA enrichment zscores.
gsva_results <- callGSVA(expr,genes)
cptSamples(gsva_results,cpt_data="var",cpt_method="BinSeg",cpt_max=60)
```
expression\_data *An example of RNAseq derived gene expression data*

#### Description

This dataset contains the expression values of 8 probes (rows) in 125 samples (columns), as compiled by the CoMMpass study.

#### Usage

```
data(expression_data)
```
#### Details

This is data to be included in my package

#### <span id="page-4-0"></span>filterVars 5

#### Value

numeric expression dataset of 8 probes (rows) on 125 samples (column)

filterVars *A filter function for the data*

#### Description

Filter rows with zero values

#### Usage

filterVars(x,y)

#### Arguments

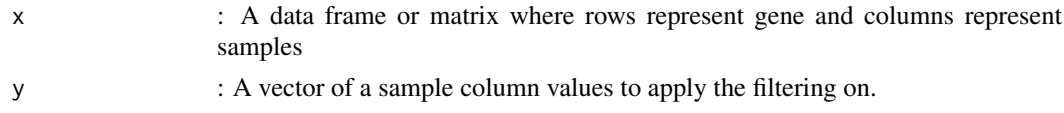

# Details

This function filter out rows with zero data value for a given sample. Both input arguments (x and y) must be of the same length

#### Value

The returned value is a list containing an entry for each row filtered out by zero data value

#### Examples

```
x = matrix(runit(3*10, 0, 1), ncol=3)y \le x[, 1]filterVars(x,y)
```
freqplot *A plotting function for SISPA sample identifiers*

#### Description

Given a sample changepoint data frame, will plot number of samples with and without profile activity

### Usage

```
freqplot(x)
```
#### Arguments

x A data frame containing samples as rows followed by zscores and estimated changepoints to be plotted.

<span id="page-5-0"></span>This function expects the output from cptSamples function of SISPA package, and shows the number of samples with (orange filled bars) and without profile activity (grey filled bars).

#### Value

Bar plot pdf illustrating distribution of samples

# Examples

```
samples <- c("s1","s2","s3","s4","s5","s6","s7","s8","s9","s10")
zscores <- c(3.83,2.70,2.67,2.31,1.70,1.25,-0.42,-1.01,-2.43,-3.37)
changepoints <- c(1,1,1,2,2,3,3,NA,NA,NA)
sample_groups <- c(1,1,1,0,0,0,0,0,0,0)
my.data = data.frame(samples,zscores,changepoints,sample_groups)
freqplot(my.data)
```
SISPA *SISPA*

#### Description

SISPA: Method for Sample Integrated Gene Set Analysis

# Usage

SISPA(feature=1,f1.df,f1.profile,f2.df,f2.profile,cpt\_data="var",cpt\_method="BinSeg",cpt\_max=60)

#### Arguments

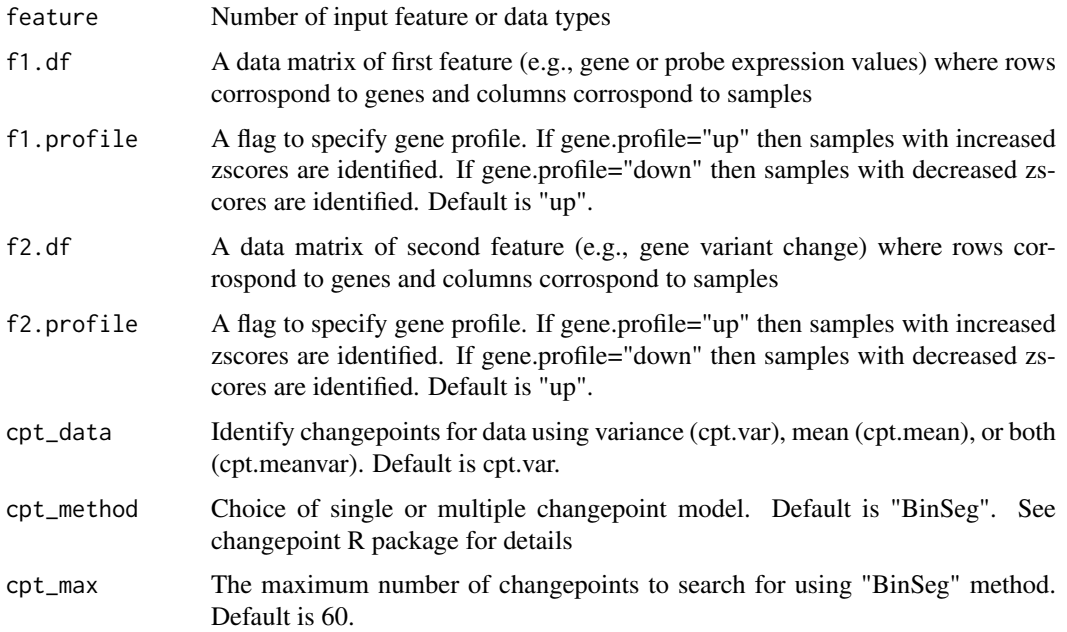

#### <span id="page-6-0"></span>sortData 7

#### Details

Sample Integrated Gene Set Analysis (SISPA) is a method designed to define sample groups with similar gene set enrichment profiles. The user specifies a gene list of interest and sample by gene molecular data (expression, methylation, variant, or copy change data) to obtain gene set enrichment scores by each sample. The score statistics is rank ordered by the desired profile (e.g., upregulated or downregulated) for samples. A change point model is then applied to the sample scores to identify groups of samples that show similar gene set profile patterns. Samples are ranked by desired profile activity score and grouped by samples with and without profile activity. Figure 1 shows the schematic representation of the SISPA method overview.

#### Value

The input molecular data frame with added sample identifiers and estimated changepoints. A plot showing the changepoint locations estimated on the data. Bar plots pdf illustrating distinct distribution of samples with and without profile activity

#### Examples

```
g <- 10 ## number of genes
s <- 60 ## number of samples
## sample data matrix with values ranging from 1 to 10
rnames <- paste("g", 1:g, sep="")
cnames <- paste("s", 1:s, sep="")
expr <- matrix(sample.int(10, size = g*s, replace = TRUE), nrow=g, ncol=s, dimnames=list(rnames, cnames))
SISPA(feature=1,f1.df=expr,f1.profile="up")
```
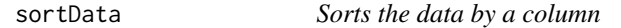

#### Description

Sorts the data frame by a column index in the given order

#### Usage

```
sortData(x,i,b)
```
#### Arguments

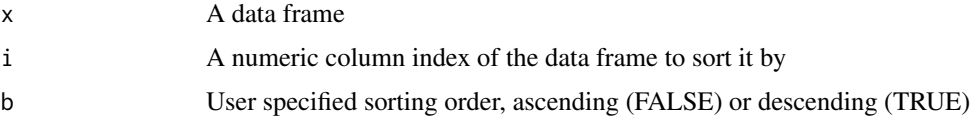

#### Details

defaults are used:  $i = 1$ ,  $b = FALSE$ , if not specified

#### Value

sorted data by the input column index

#### Author(s)

Bhakti Dwivedi & Jeanne Kowalski

#### Examples

```
samples <- c("s1","s2","s3","s4","s5","s6","s7","s8","s9","s10")
zscores <- c(3.83,2.70,2.67,2.31,1.70,1.25,-0.42,-1.01,-2.43,-3.37)
my.data = data.frame(samples,zscores)
sortData(my.data,2,TRUE)
```
variant\_data *An example of RNAseq derived gene variant change data*

#### Description

This dataset contains the variant proportion values of variants (n=380) associated with 8 genes (rows) in 125 samples (columns), as compiled by the CoMMpass study.

### Usage

data(variant\_data)

#### Details

This is data to be included in my package

#### Value

numeric variant dataset of 380 variants (rows) on 125 samples (column)

waterfallplot *A plotting function for SISPA sample identifiers*

#### Description

Given a sample changepoint data frame, will plot all samples zscores from that data.

#### Usage

```
waterfallplot(x)
```
#### Arguments

x A data frame containing samples as rows followed by zscores and estimated sample\_groups to be plotted.

#### Details

This function expects the output from cptSamples function of SISPA package, and highlights the sample profile of interest in the changepoint 1 with orange filled bars.

<span id="page-7-0"></span>

# waterfallplot 9

# Value

Bar plot pdf illustrating distinct SISPA sample profiles.

#### Examples

```
samples <- c("s1","s2","s3","s4","s5","s6","s7","s8","s9","s10")
zscores <- c(3.83,2.70,2.67,2.31,1.70,1.25,-0.42,-1.01,-2.43,-3.37)
changepoints \leq c(1,1,1,2,2,3,3,NA,NA,NA)sample_groups <- c(1,1,1,0,0,0,0,0,0,0)
my.data = data.frame(samples,zscores,changepoints,sample_groups)
waterfallplot(my.data)
```
# <span id="page-9-0"></span>Index

∗Topic datasets

expression\_data, [4](#page-3-0) variant\_data, [8](#page-7-0)

callGSVA, [2](#page-1-0) callZSCORE, [3](#page-2-0) cptSamples, [3](#page-2-0)

expression\_data, [4](#page-3-0)

filterVars, [5](#page-4-0) freqplot, [5](#page-4-0)

SISPA, [6](#page-5-0) sortData, [7](#page-6-0)

variant\_data, [8](#page-7-0)

waterfallplot, [8](#page-7-0)